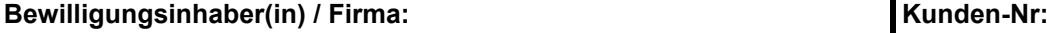

Bitte unbedingt anführen!

## **FAX- und email Vorlage für ihre Änderungswünsche**

An: Institut für Strahlenschutz und Dosimetrie<br>
Personendosimetrie Innsbruck by Tel: +43 (512) 504 25720 Personendosimetrie Innsbruck Tel: +43 (512) 504 25720<br>am a. ö. Landeskrankenhaus Innsbruck Tel: +43 (512) 504 25729 am a. ö. Landeskrankenhaus Innsbruck<br>Innrain 66/I Innrain 66/I Lki.li.isd@tirol-kliniken.at

www.strahlenschutz.co.at

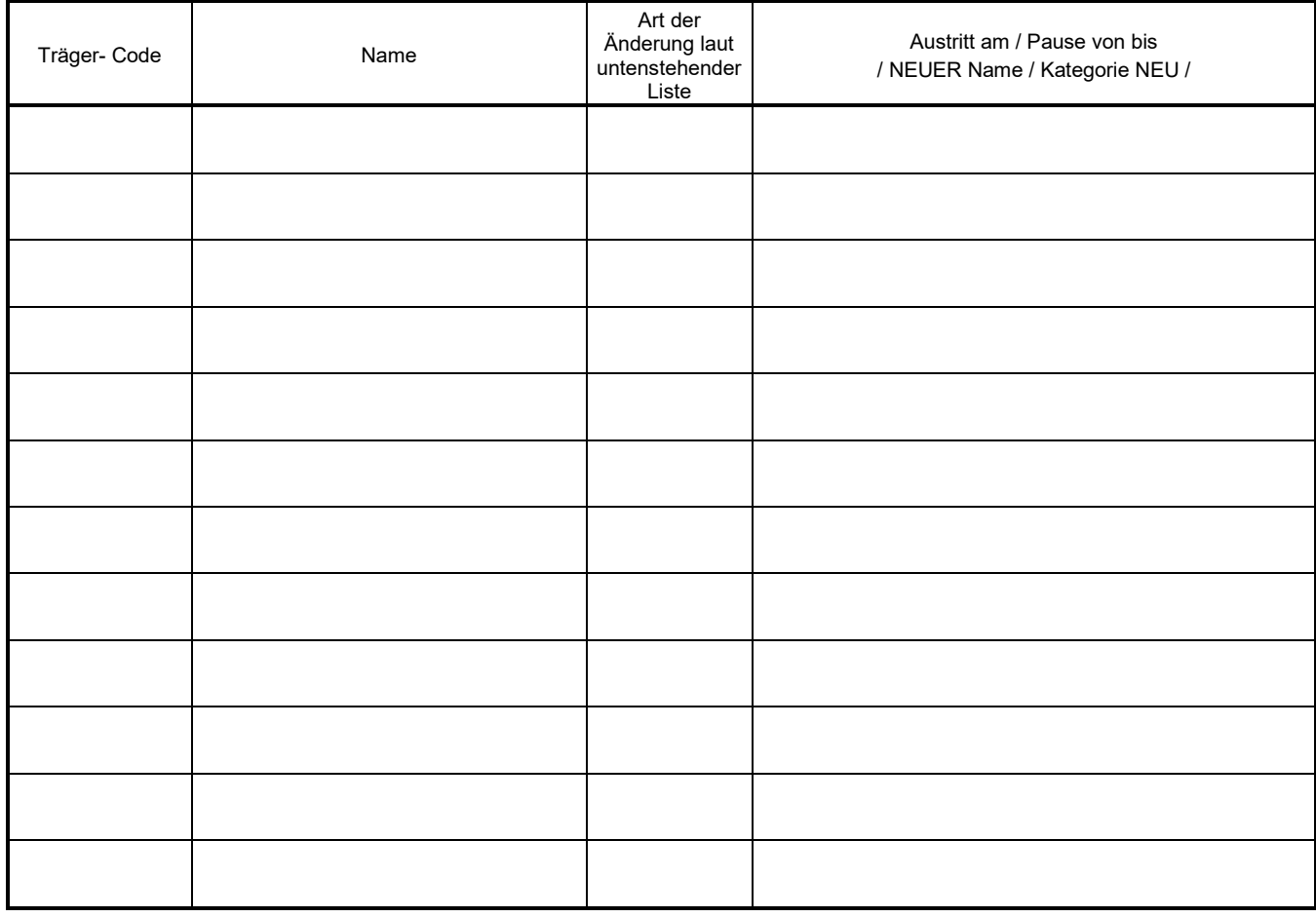

**A) Ende der Überwachung einer Person (Ende der Dosismessung)**

- **B) Unterbrechung der Überwachung für maximal 6 Monate (Pause von ... bis…)**
- **C) Namensänderung des Dosimeterträgers / der Dosimeterträgerin**
- **D)** Änderung der Kategorie der berufl. strahlenenxponierten Person ("A" oder "B")

Für die Bestellung von Dosimetern für neue Mitarbeiter verwenden Sie bitte unser [Bestellformular](https://strahlenschutz.tirol-kliniken.at/data.cfm?vpath=ma-wartbare-inhalte/dokumente/pd/bestellformular). Dieses ist auf unserer Internetseit[e www.strahlenschutz.co.at](https://strahlenschutz.tirol-kliniken.at/page.cfm?vpath=index) unter "downloads" zu finden.

**Die obige Änderung wird hiermit verbindlich beauftragt. Mit den [aktuellen Vertragsbedingungen](https://strahlenschutz.tirol-kliniken.at/data.cfm?vpath=ma-wartbare-inhalte/dokumente/pd/vertragsbedingungen_pd_ver8_2020) (siehe www.strahlenschutz.co.at, Papierausdruck auf Anfrage) erkläre ich mich einverstanden!**

…………………………………., am ………………… …………………………………………

(Unterschrift)

Wir akzeptieren ihren Änderungswunsch auch bei elektronischer Zustellung (per email), falls die email-Adresse des Absenders mit der bei uns hinterlegten email-Adresse des Kunden übereinstimmt.

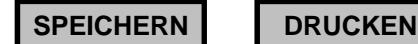